#### Pseudo-likelihood and Split-sample Methods in Small and Very Large Studies (FP7-IDEAL & ExaScience)

#### Geert Molenberghs

Interuniversity Institute for Biostatistics and statistical Bioinformatics (I-BioStat)

Universiteit Hasselt & KU Leuven, Belgium

geert.molenberghs@uhasselt.be & geert.molenberghs@kuleuven.be

www.ibiostat.be

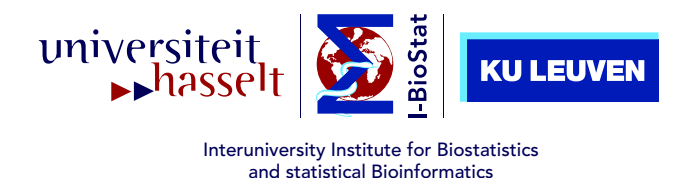

Webinar, October 18, 2016

## Acknowledgment

- Ariel Alonso
- Marc Aerts
- Marie Davidian (NC State)
- Lisa Hermans
- Anna Ivanova
- Mike Kenward (London S H&TM)
- Elasma Milanzi
- Vahid Nassiri
- Dimitris Rizopoulos (Erasmus)
- Butch Tsiatis (NC State)
- Wim Van der Elst
- Geert Verbeke

## Broad Principle: Pseudo-likelihood

- Arnold and Strauss (1991)
- Geys, Molenberghs, and Ryan (1999)
- Molenberghs and Verbeke (2005)
- Units: clusters, repeated measures, spatial data, microarrays,. . .

$$
f(y_1, y_2, y_3) \longleftrightarrow f(y_1|y_2, y_3) \cdot f(y_2|y_1, y_3) \cdot f(y_3|y_1, y_2)
$$

 $f(y_1, y_2, y_3) \longleftrightarrow f(y_1, y_2) \cdot f(y_1, y_3) \cdot f(y_2, y_3)$ 

$$
f(y_{i1},\ldots,y_{in_i})
$$

#### replaced by a product of convenient factors

- The wrong likelihood used
- The right results obtained:
	- $\triangleright$  Consistent, asymptotically normal estimators
	- $\triangleright$  Often minor loss of statistical efficiency
	- $\triangleright$  Often major gain of computational efficiency

# Further Use 1: Pseudo-likelihood for HD Multivariate Longitudinal Data

- Fieuws and Verbeke (2006); Fieuws et al (2006)
- $\bullet$   $M$  sequences of repeated measures
- **Example:** 44 sequences of hearing variables
- Fit linear mixed model to each of the  $M(M-1)/2$  pairs
- Use PL to reach valid conclusions

# Further Use 2: Split Sample Method: (In)dependent Subsamples

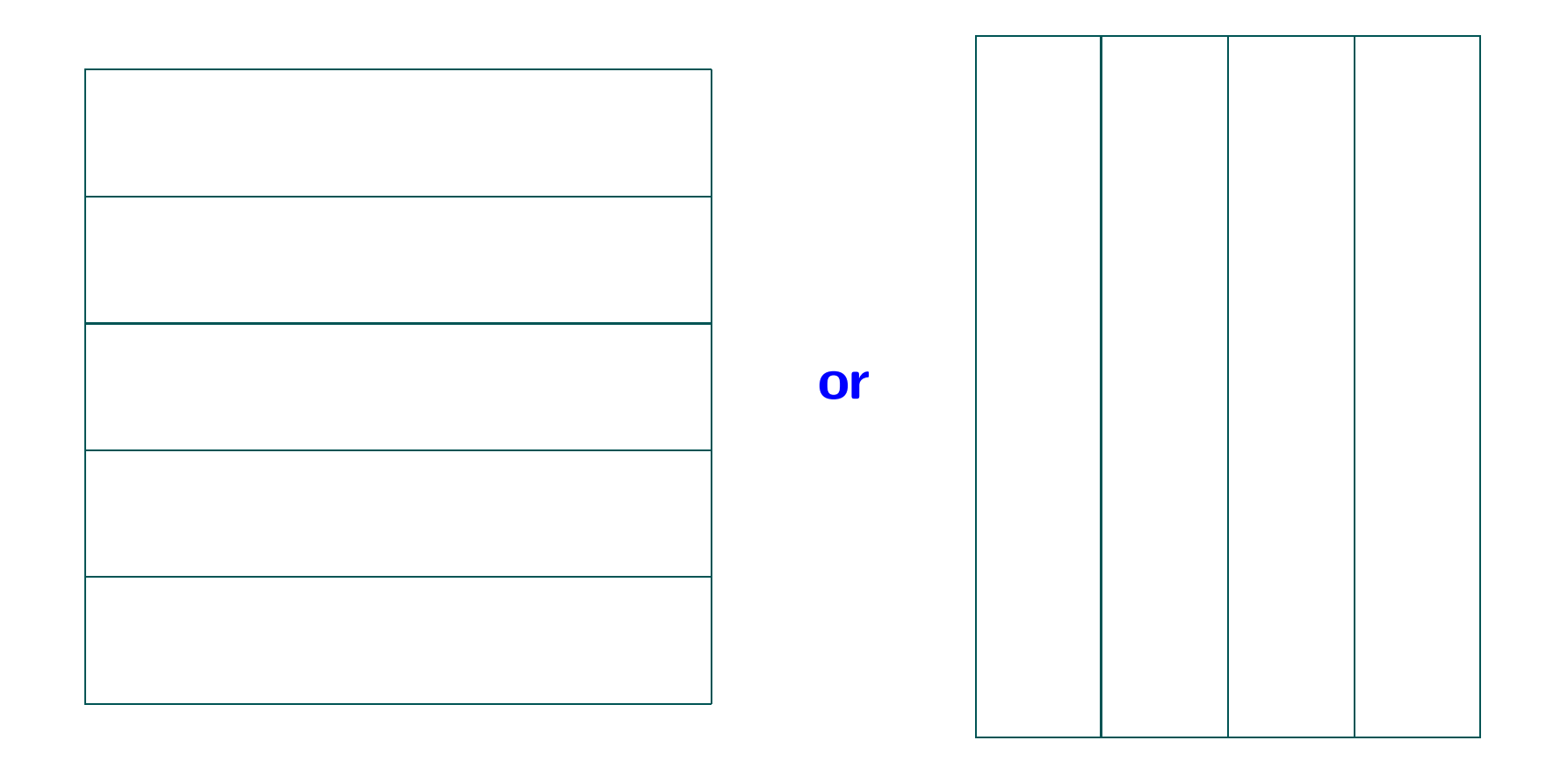

#### Behavior

- Univariate normal: equivalent
- Univariate Bernoulli (probability): equivalent
- Univariate Bernoulli (logit): different estimator, same precision
- Compound symmetry: different estimator, some precision loss

## Compound Symmetry

 $\boldsymbol{Y}_i \sim N(\mu \boldsymbol{1}_n, \sigma^2 I_n + dJ_n)$ 

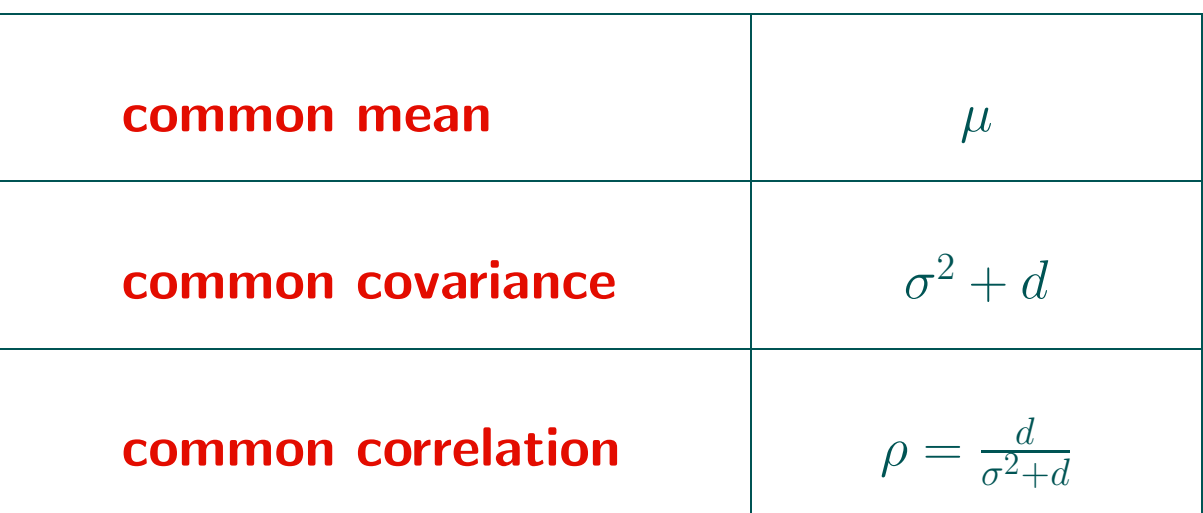

**But:** *n* not always constant!  $\Leftarrow$  clusters of variable size

#### Clusters of Variable Size

 $\boldsymbol{Y}_{i}^{(k)}$  $\hat{u}_i^{(k)} \sim N(\mu \mathbf{1}_{n_k}, \sigma^2 I_{n_k} + dJ_{n_k})$ 

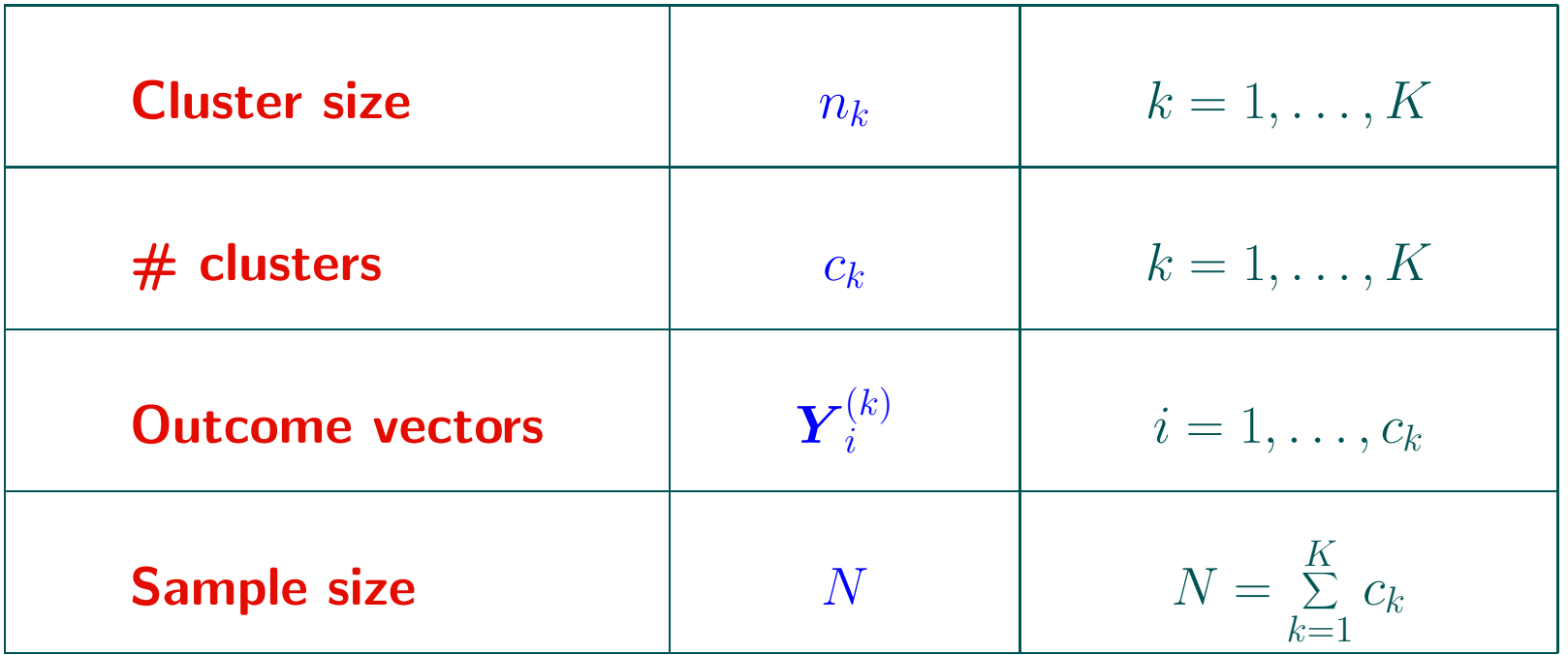

# Further Use 3: Per Cluster Size

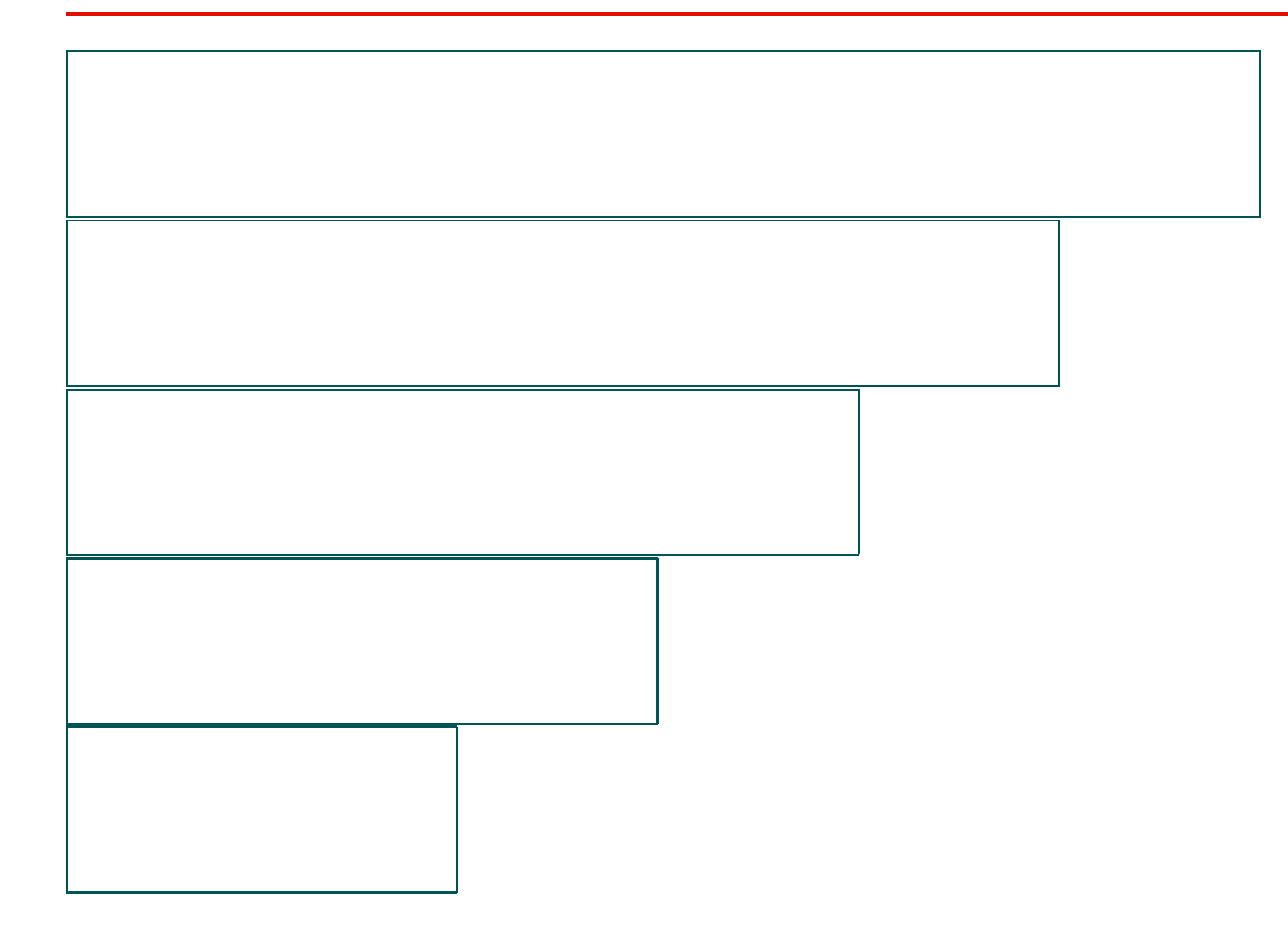

### Fixed Cluster Size ←→ Variable Cluster Size

• Fixed cluster size: closed-form maximum likelihood estimator: easy

• Variable cluster size:

- $\rhd$  Estimate parameters per cluster size:  $\mu_k, \sigma_k^2, d_k$
- $\rhd$  Average these to find:  $\mu, \sigma^2, d$
- $\triangleright$  **But:** Now weighted average needed

# Stitching Together

$$
\widetilde{\mu} = \sum_{k=1}^{K} a_k \widehat{\mu_k}
$$

$$
\widetilde{\sigma^2} = \sum_{k=1}^{K} b_k \widehat{\sigma_k^2}
$$

$$
\widetilde{d} = \sum_{k=1}^{K} g_k \widehat{d_k}
$$

or

$$
\begin{pmatrix}\n\widetilde{\mu}^* \\
\widetilde{\sigma}^{2^*} \\
\widetilde{d}^*\n\end{pmatrix} = \sum_{k=1}^K A_k \begin{pmatrix}\n\widehat{\mu_k} \\
\widehat{\sigma}_k^2 \\
\widehat{d}_k\n\end{pmatrix}
$$

### Which Weights and Why?

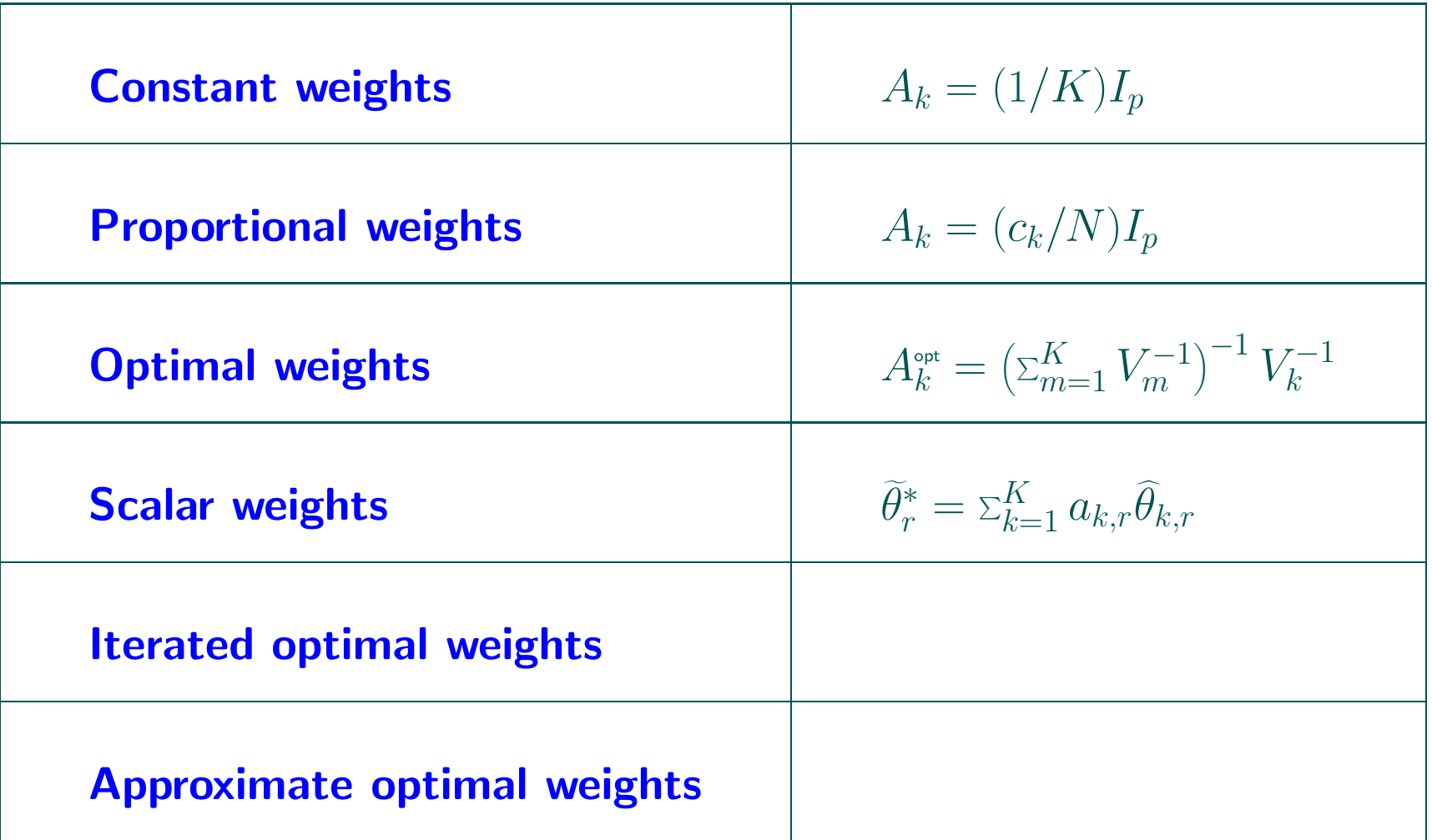

# Application 1: HCV Serological Data

- European Monitoring Centre for Drugs and Drug Addiction
- Annual serological surveys
- Hepatitis C virus (HCV) status and risk factors
- 20 Italian regions
- 1998-2006
- Tests on drug users seeking help in specialized centers.
- Maximum  $\#$  of respondents: 15,401 (average 3866.61)
- Maximum #of positive tests: 10,875 (average 2578.12).
- Question: change in HCV over time (year effects).

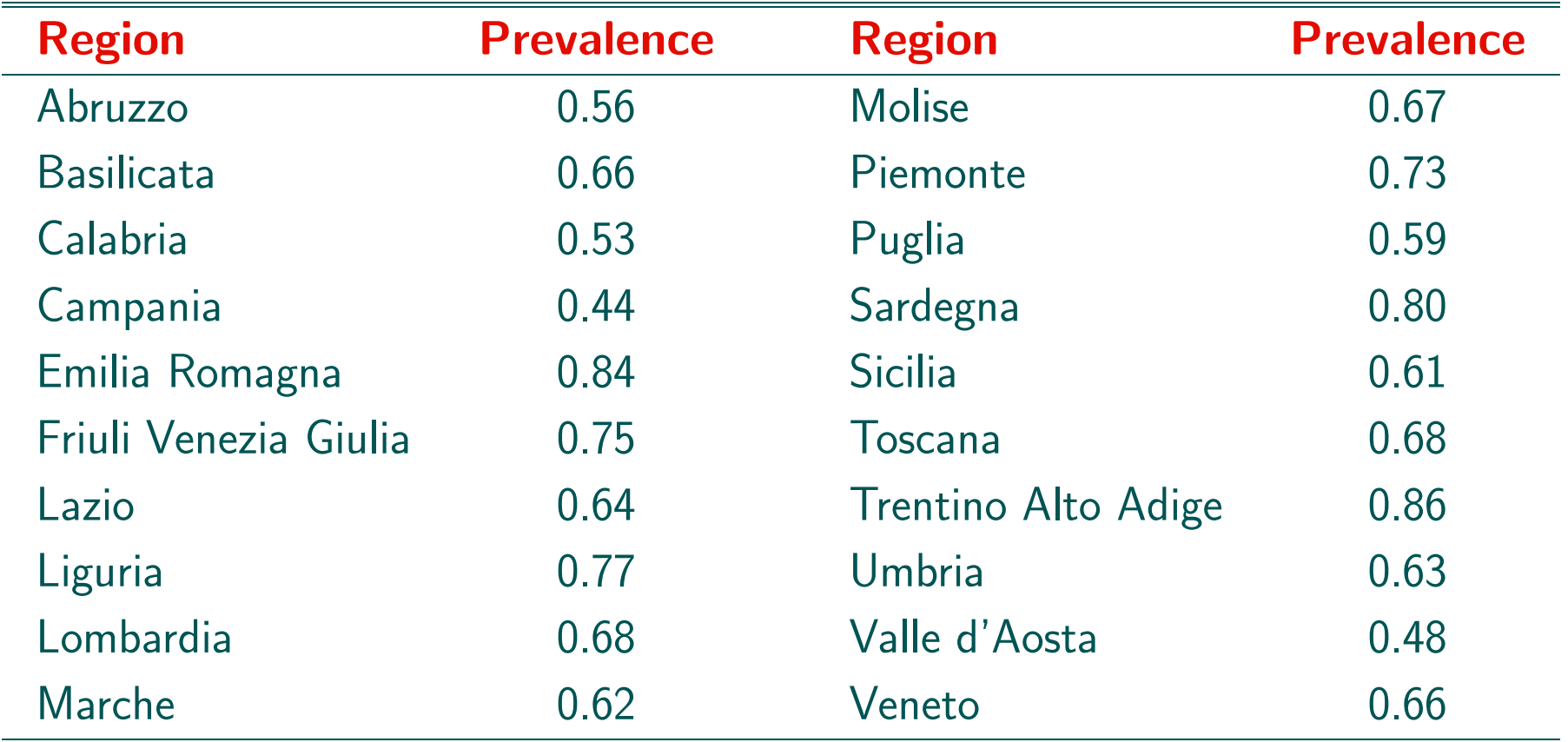

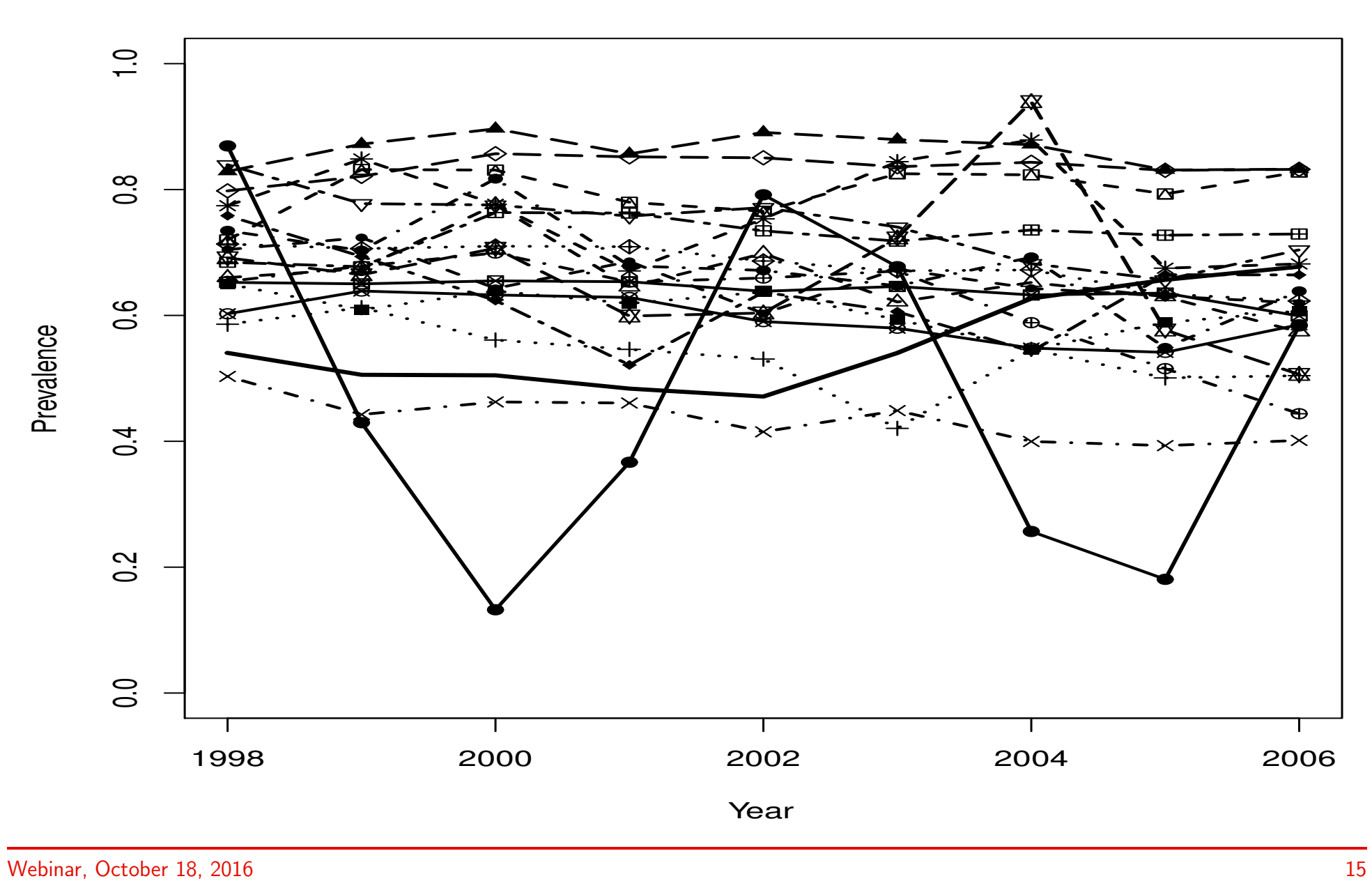

Observed Prevalence Profiles of HCV

## HCV Serological Data

- $Z_{ij}/n_{ij}$ : reported cases out of total number in region i during year j
- $\pi_{ij}$ : success probability
- $T_{ij}$ : indicator for year j
- Two parameterizations:

$$
logit(\pi_{ij}) = \alpha_0 + \sum_{j=1}^{8} \alpha_j T_{ij} + b_i
$$

$$
\text{logit}(\pi_{ij}) = \sum_{j=1}^{9} \beta_j T_{ij} + b_i
$$

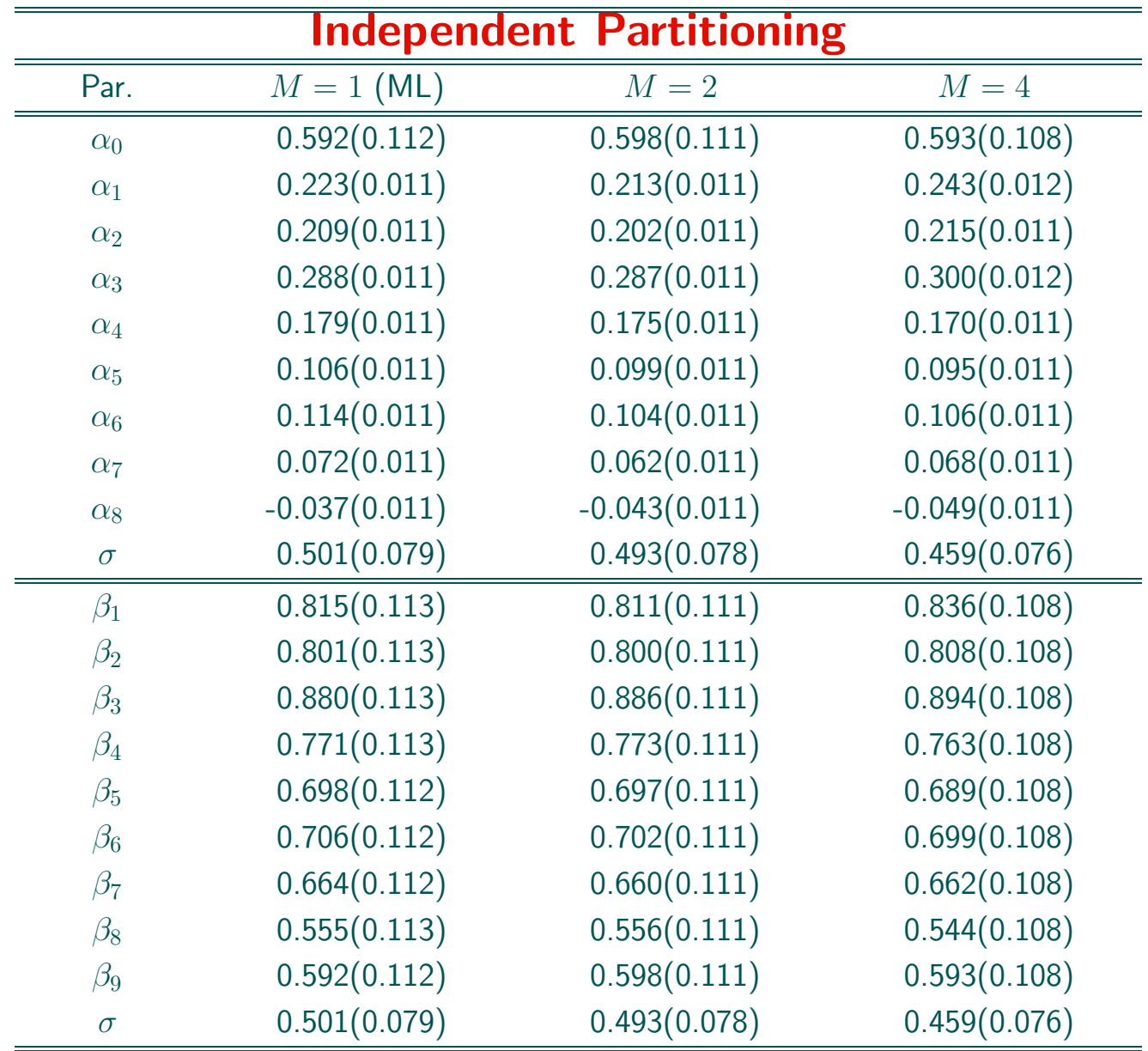

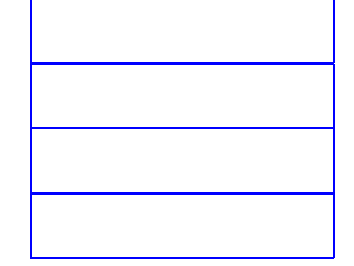

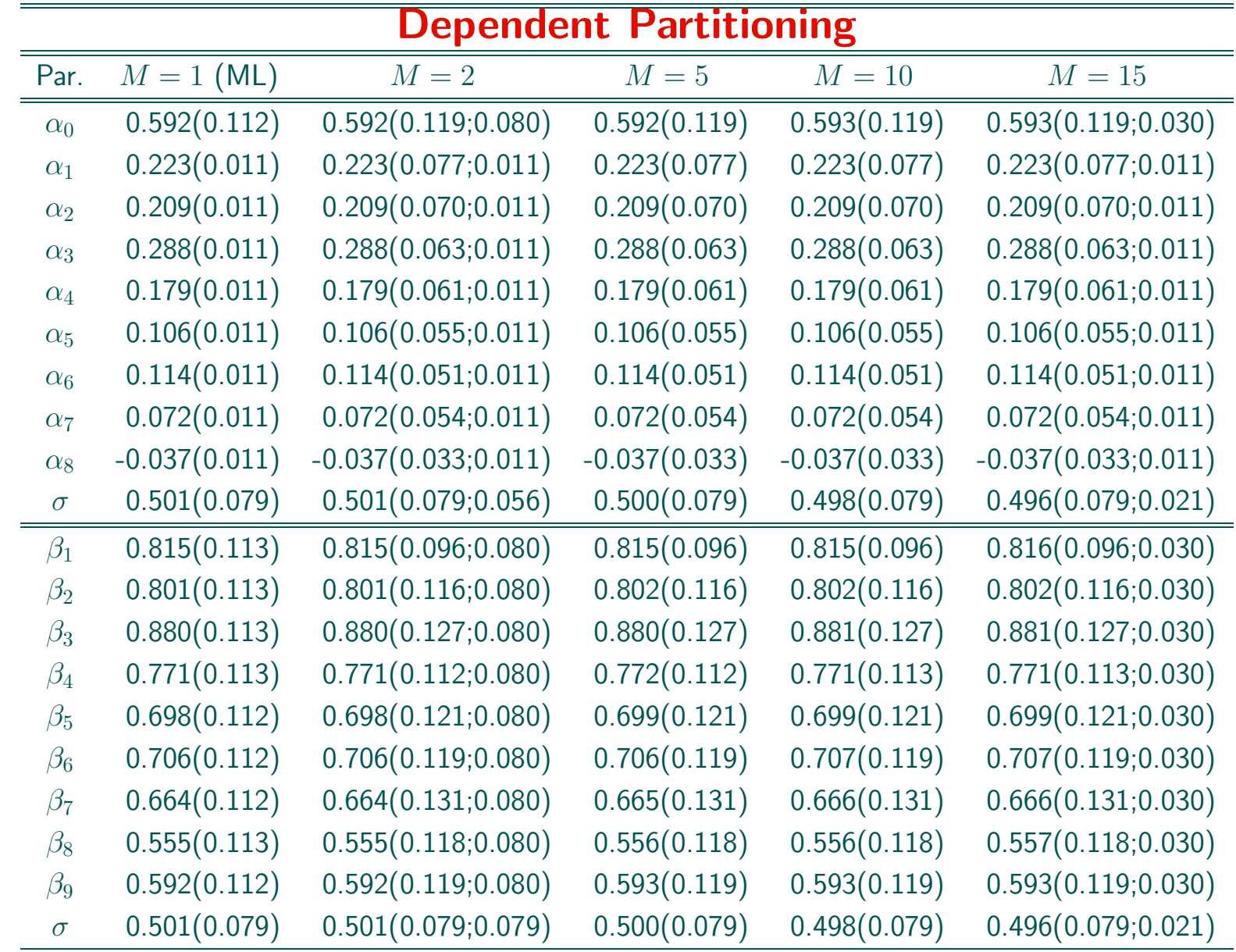

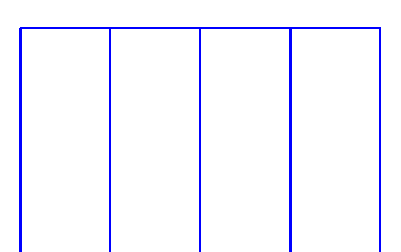

## Application 2: The NTP Studies

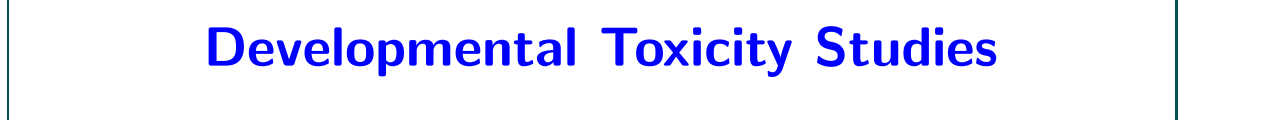

- Research Triangle Institute ←− US National Toxicology Program
- Segment II studies
- The effect in mice of 5 chemicals:
	- $\triangleright$  **EG**: ethylene glycol
	- . Further: DEHP, DYME, TGDM, THEO

## Ethylene Glycol

- Ethylene glycol (EG) is also called 1,2-ethanediol
- Chemical formula  $HOCH_2CH_2OH$ .
- A high-volume industrial chemical with many applications.
- $\bullet$  EG is used: antifreeze hydraulic brakes paint industry ...
- Certain health hazards
- Especially during pregnancy

# EG Study in Mice

- Timed-pregnant CD-1 mice were dosed by gavage with EG in distilled water.
- Dosing occurred during the period of organogenesis and structural development of the foetuses (gestational days 8 through 15).
- Doses 0, 750, 1500, and 3000 mg/kg/day.
- Clusters consisting of 10–15 implants occur frequently.

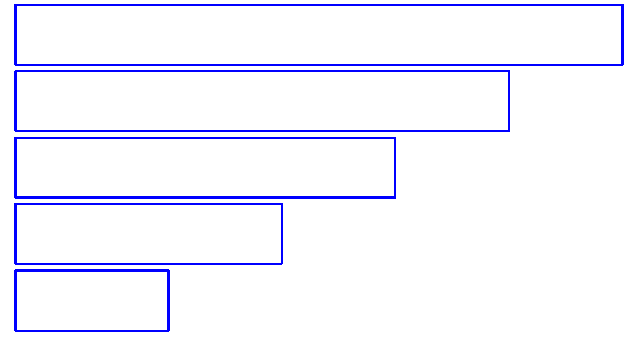

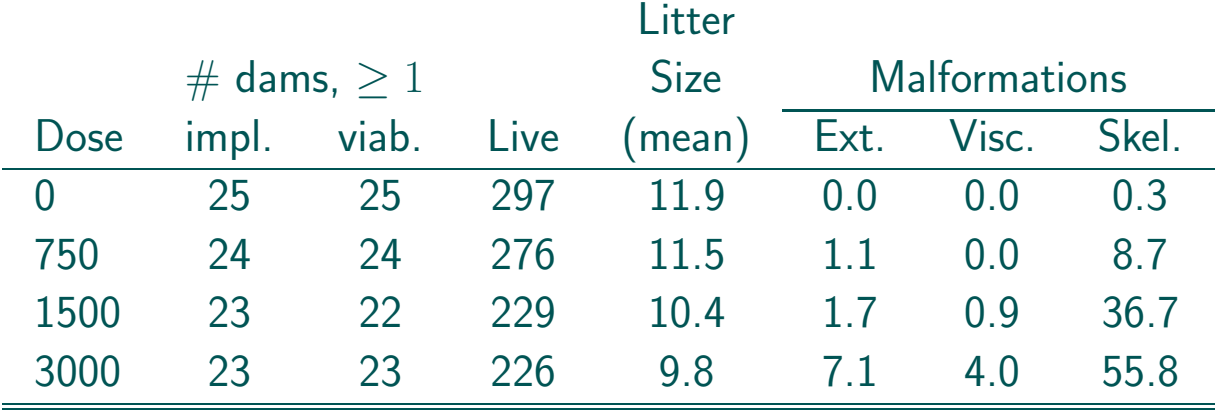

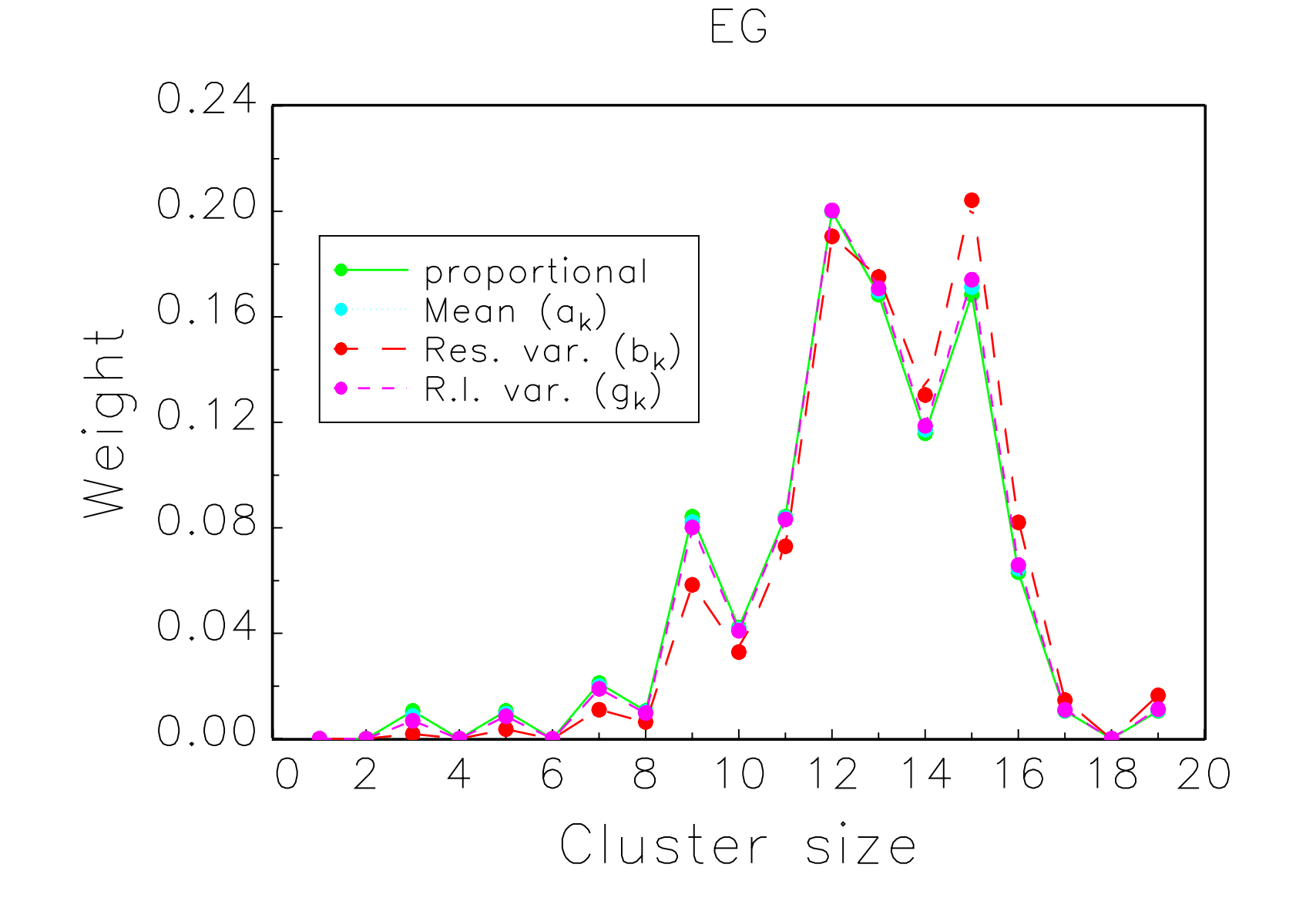

### NTP Data: EG

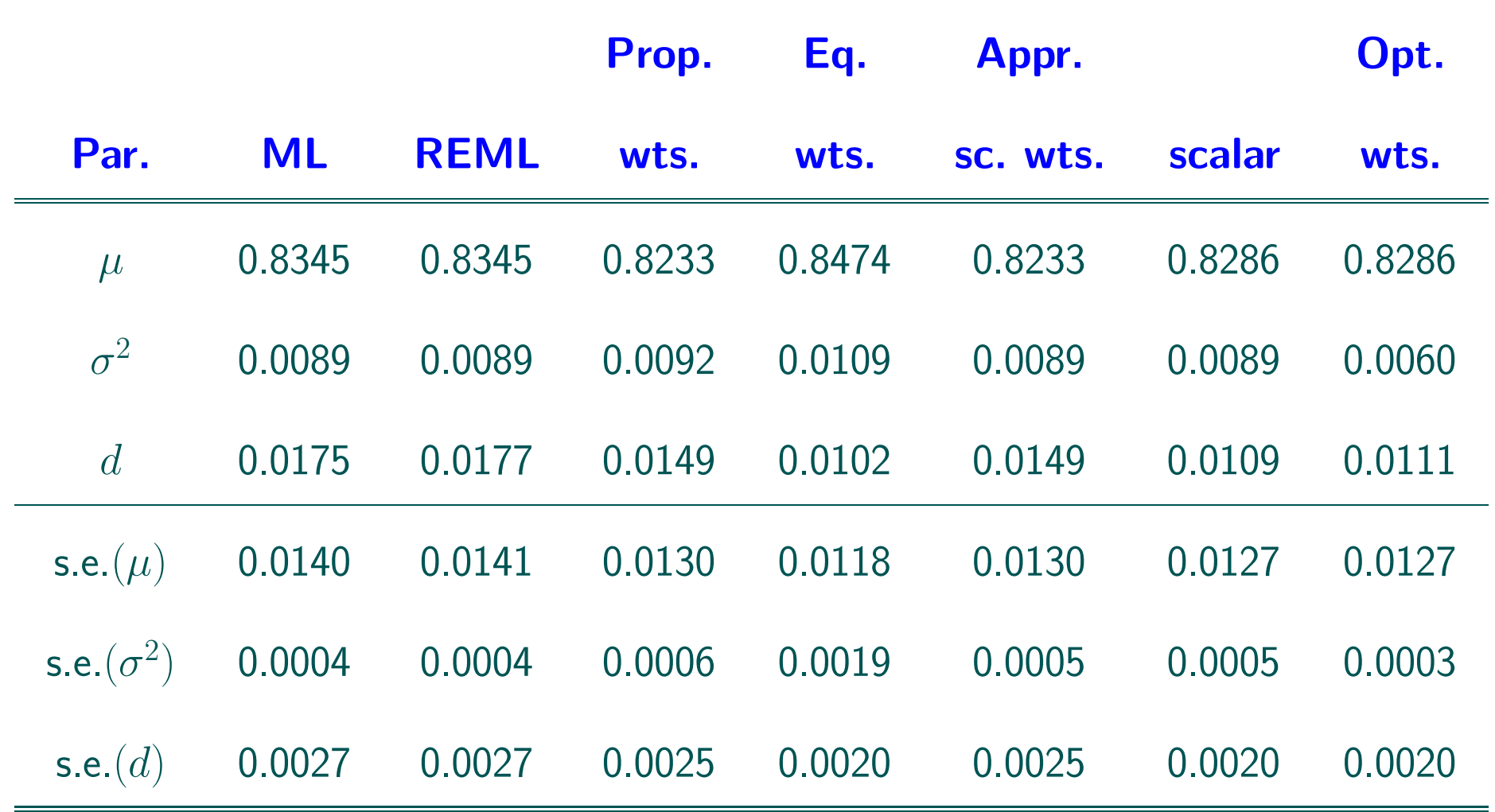

## Application 3: Leuven Diabetes Study

• 120 general practitioners – 2495 patients

#### • Outcomes

- $\triangleright$  LDL: low-density lipoprotein cholestrol
- $\triangleright$  HbA1C: glycosylated hemoglobin
- $\triangleright$  **SBP:** systolic blood pressure
- Ordinal targets
- Multiple outcomes & measured repeatedly & ordinal

#### $\implies$  joint modeling

## Leuven Diabetes Study: Targets

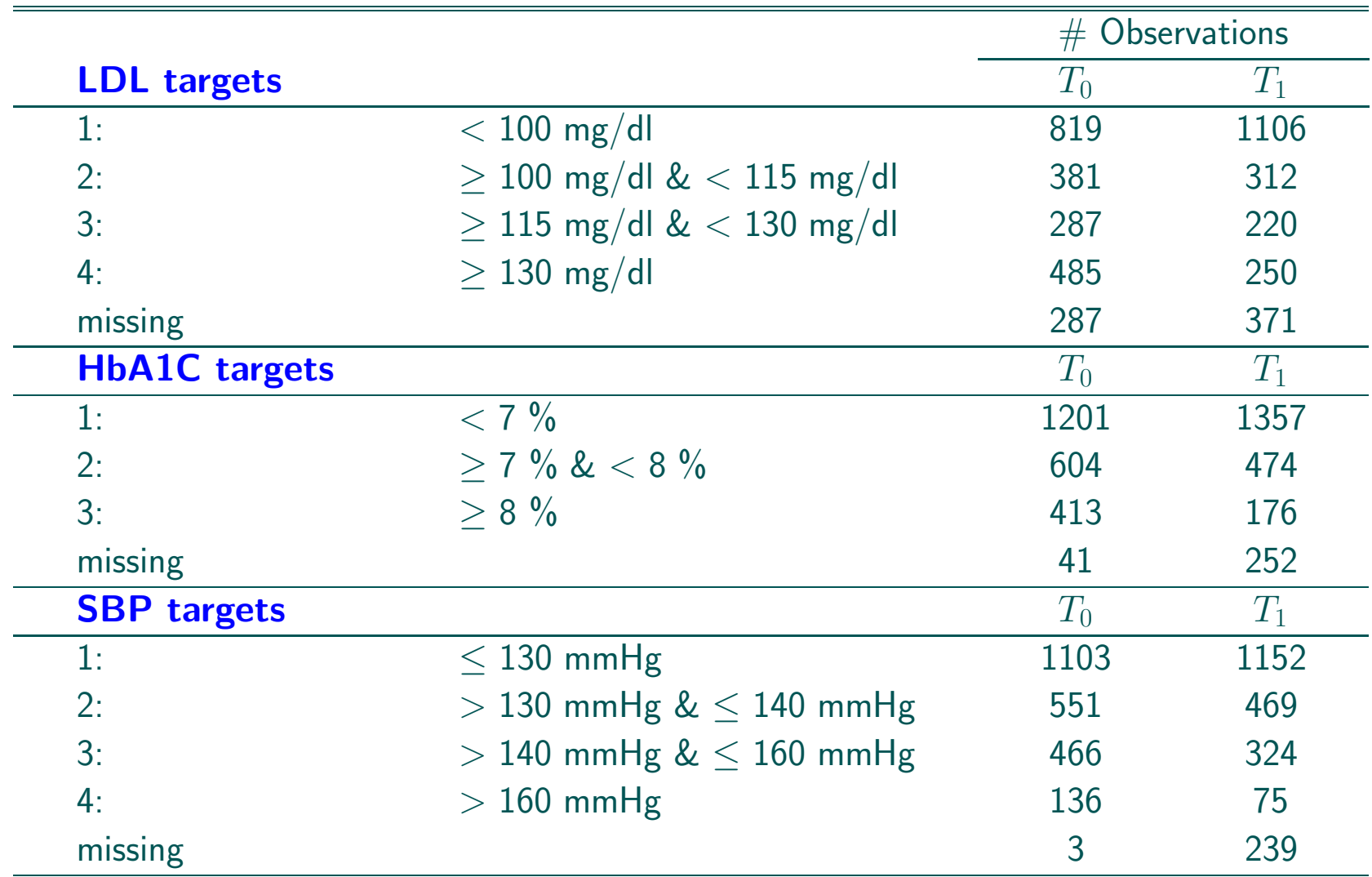

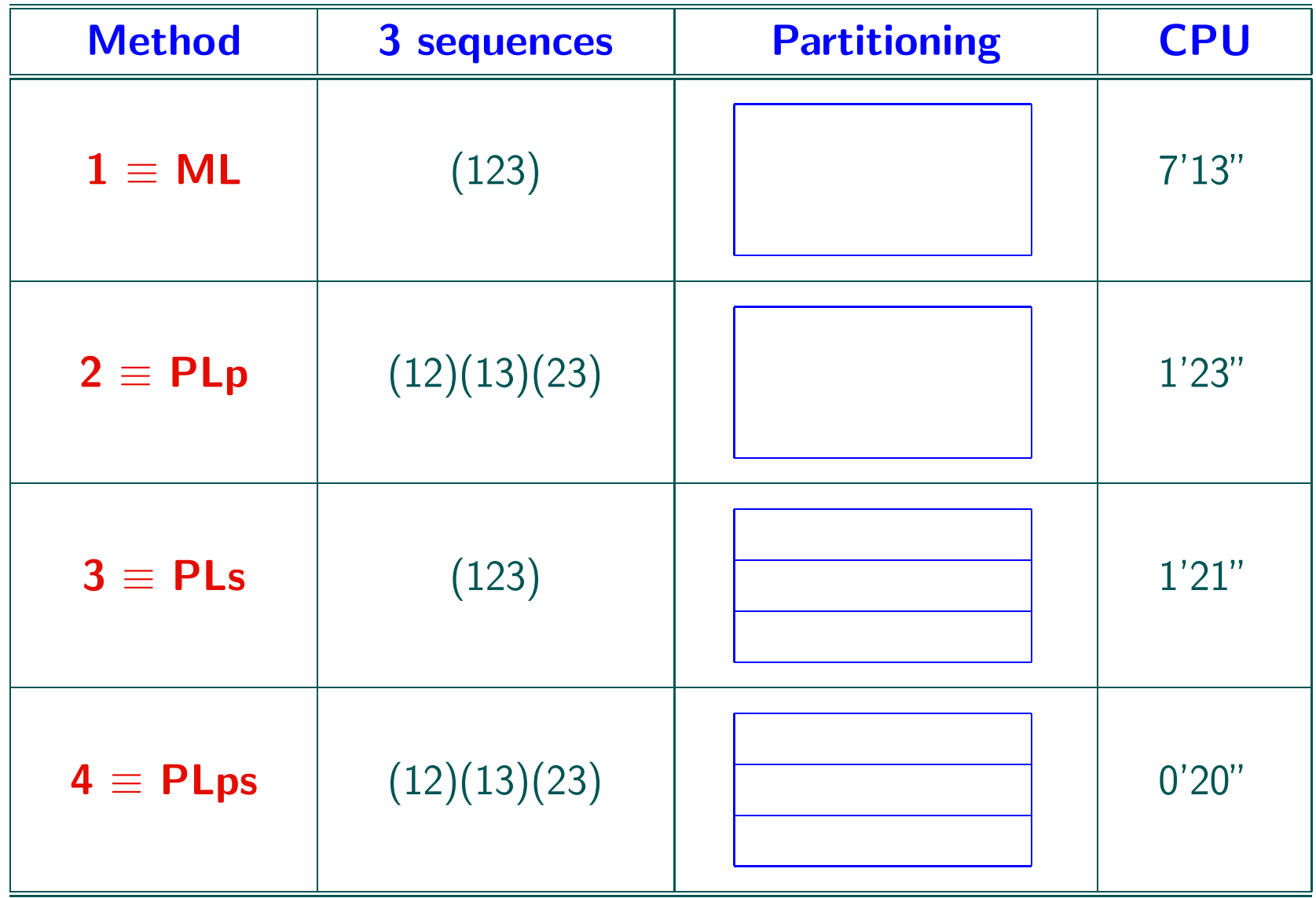

## Some Parameter Estimates (LDL)

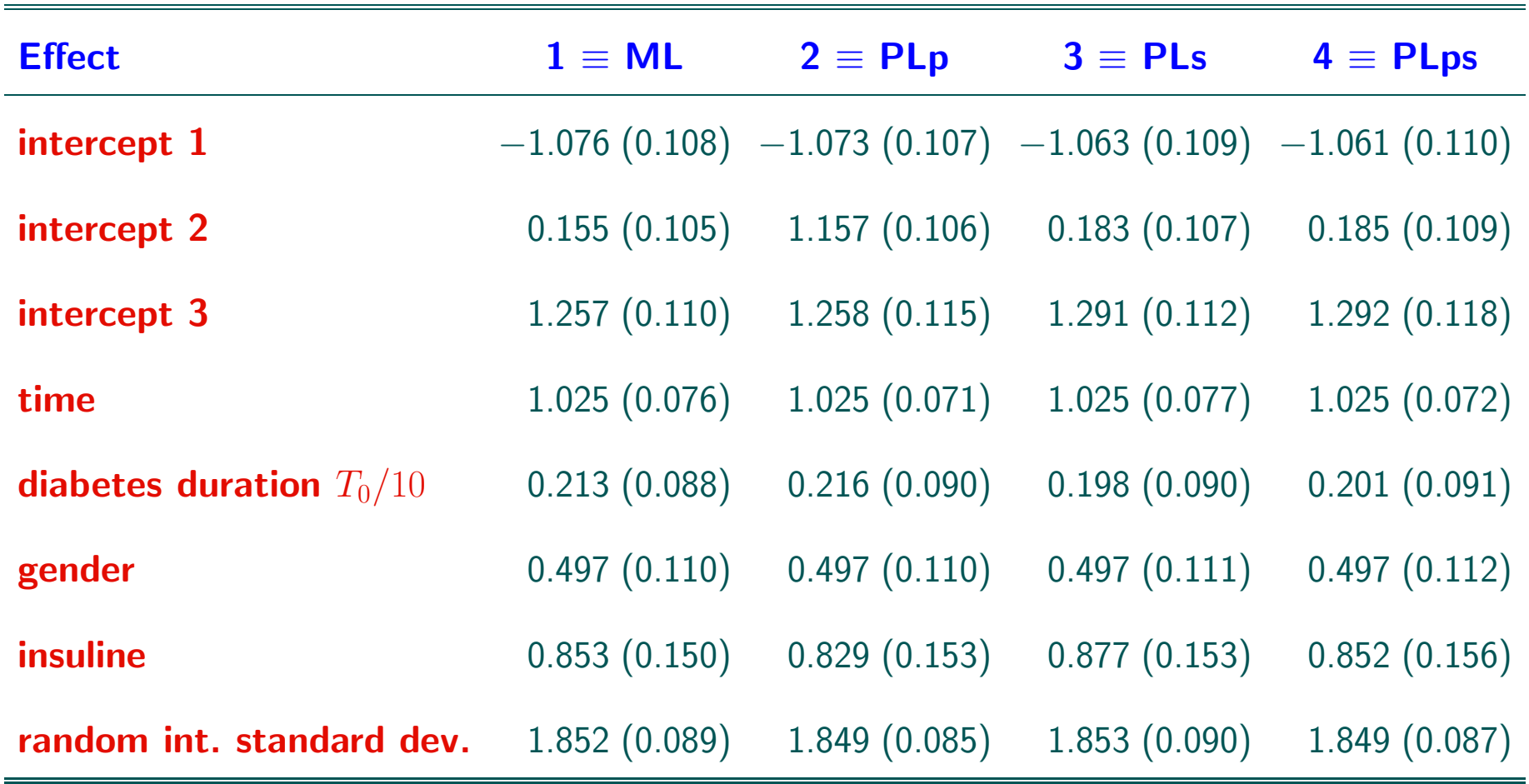

# CPU Gain / Efficiency Loss

- Subsamples can be analyzed in parallel
- Base model above, with numerical integration over  $Q = 3$  quadrature points:

```
7'13'' \longrightarrow 0'20''
```
• More demanding integration:  $Q = 15$ 

```
10h02'42" → 0h4'17"
```
- Statistical efficiency: almost always  $\geq 95\%$
- For PLps occasionally  $85\% 87\%$

# Application 4: Quantifying Expert Opinion

- Janssen Pharmaceutica
- chemical compound acquisition to diversify library
- 22,015 compounds presented to 147 experts
- Outcome: recommended  $(1) \longleftrightarrow$  not recommended  $(0)$
- $\bullet$  Variable  $\#\text{components}$  per expert

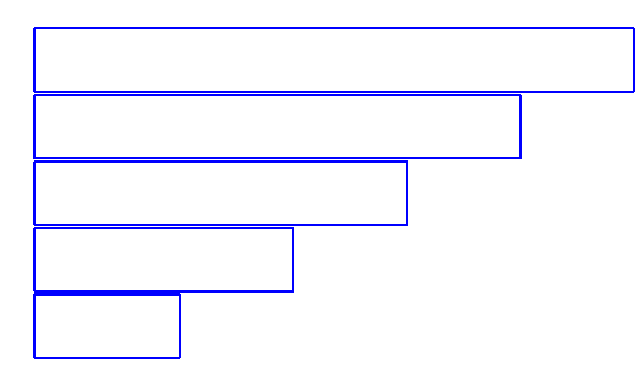

• 'Simple' model:

$$
logit [P(Y_{ij} = 1|b_i)] = \beta_j + b_i
$$

 $\rhd b_i$ : normal random effect of expert  $i$  $\rhd \beta_j$ : potential of compound  $j$  $\triangleright$  there are 22,015  $\beta_j$ 's

#### Modified Procedure

 $\bullet$  Partition  $\beta_j$ 's into  $S$  mutually exclusive, exhaustive sets

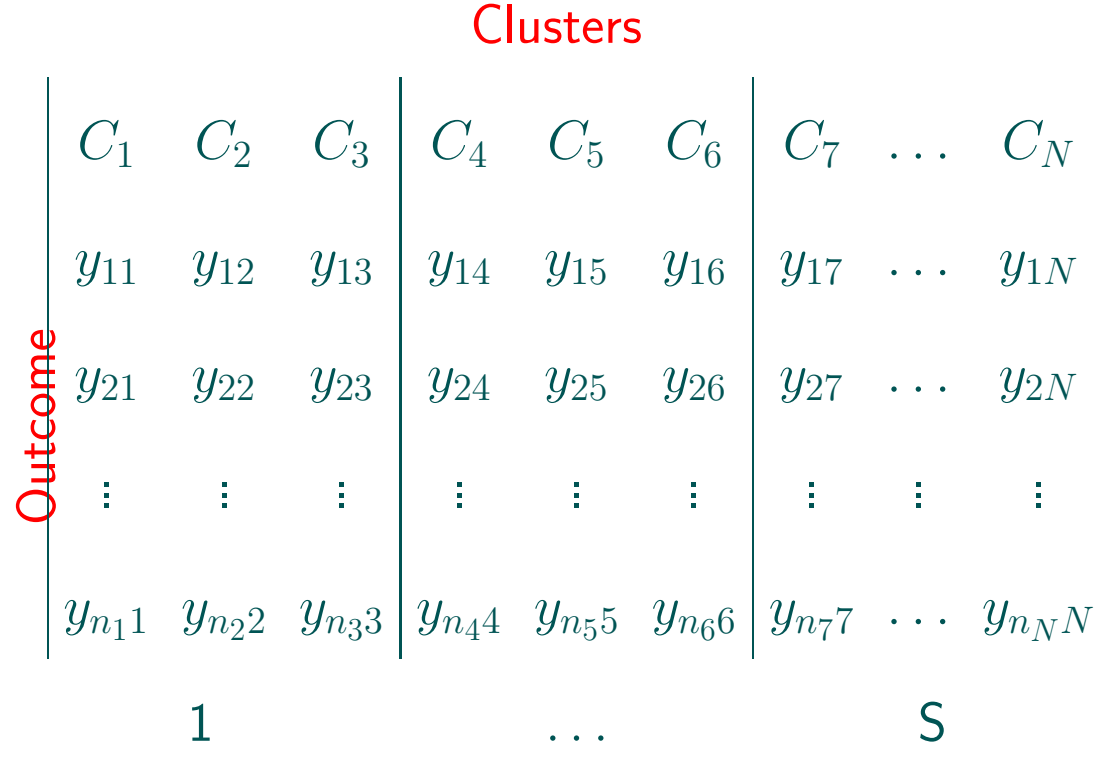

- Fit model to each of the  $S = 30$  subsets
- Repeat this  $W = 20$  times
- $\bullet \simeq 96$  hours on HPC (Nehalem)
- Can be brought down to 1 hour when parallelized
- Can be optimized further
- Weighted analysis by differing numbers of compounds per expert

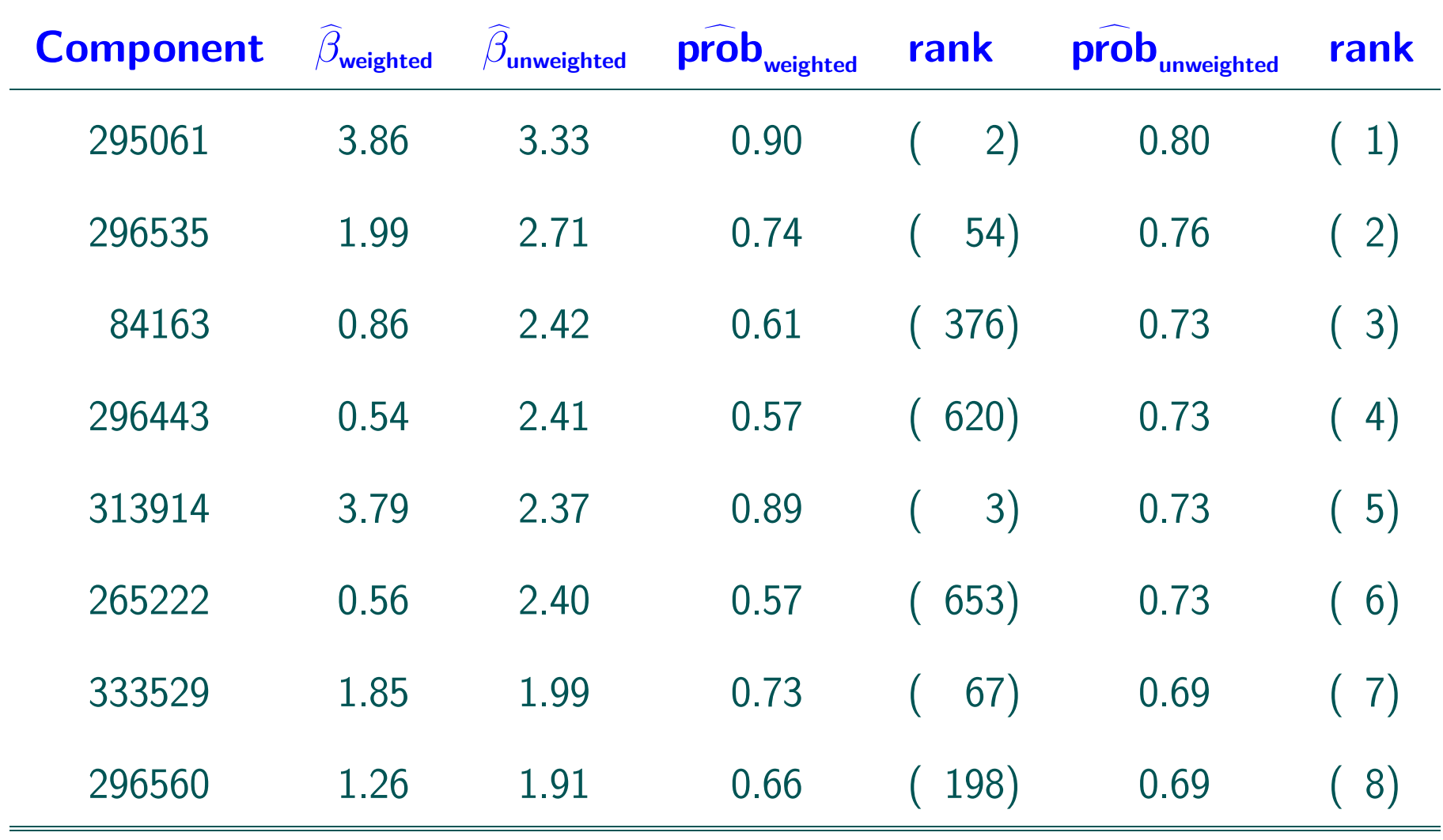

#### **Conclusions**

- Broad framework based on:
	- $\triangleright$  pseudo-likelihood
	- $\rhd$  pairwise modeling
	- $\triangleright$  split sample
- Statistically valid procedures: consistent, asymptotically normal
- Can lead to tremendous CPU gain
- Statistical efficiency loss mostly acceptable